# **FAQs**

## **Contents**

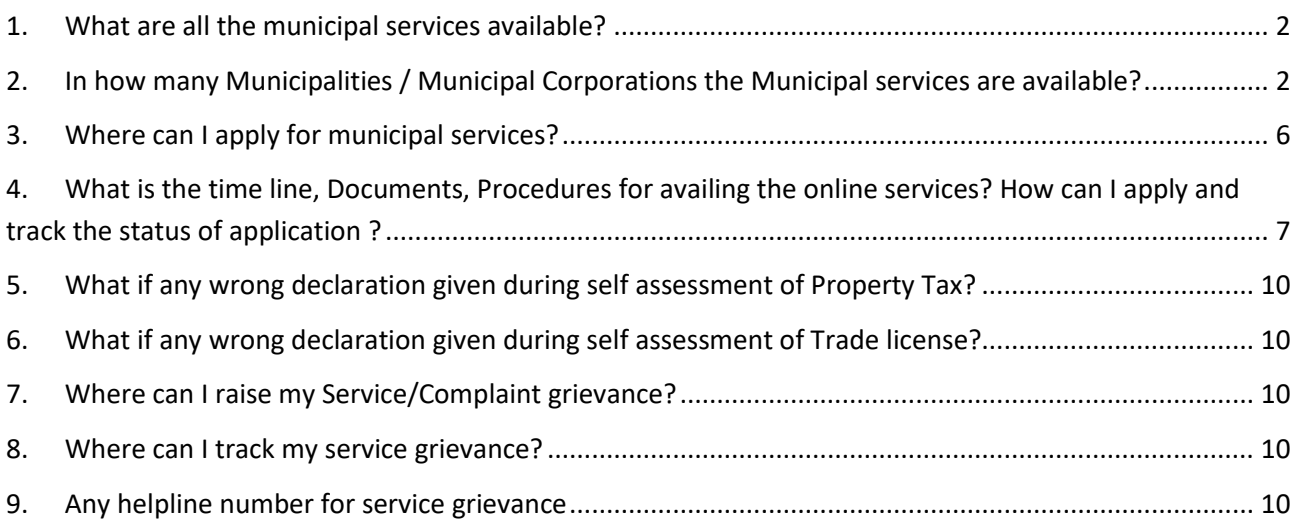

#### <span id="page-1-0"></span>**1. What are all the municipal services available?**

- 1. Property Tax
- 2. Water Tap Connections
- 3. Trade License
- 4. Trade License Renewal
- 5. Signage License for Advertisement
- 6. Mobile Tower Approval
- 7. Vacant Land Tax
- 8. Building Permissions
- 9. Road Cutting Permissions
- 10. Unified Birth &Death
- 11. Online payment of Water charges
- 12. Online payment of Property Tax

## <span id="page-1-1"></span>**2. In how many Municipalities / Municipal Corporations the Municipal services are available?**

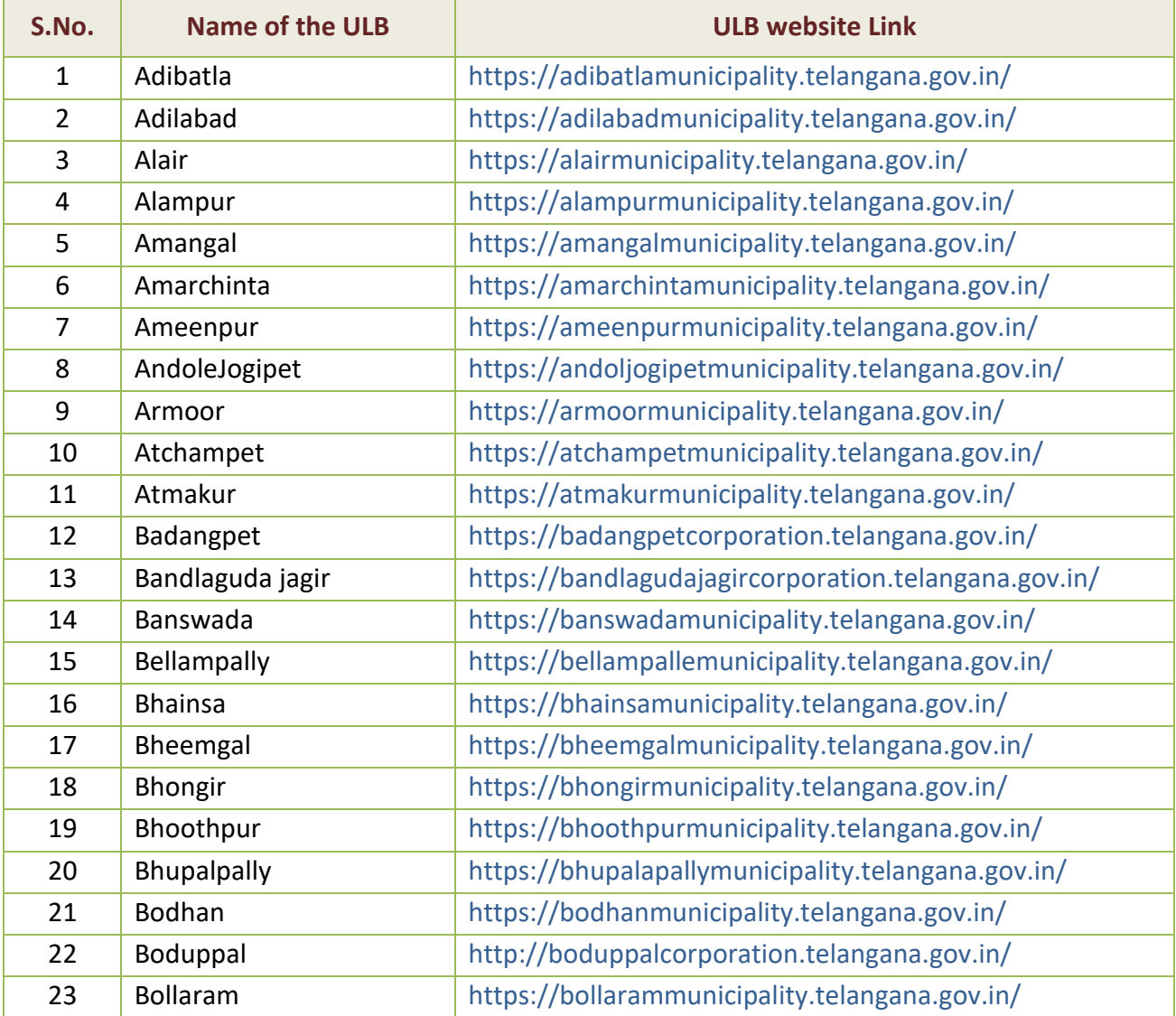

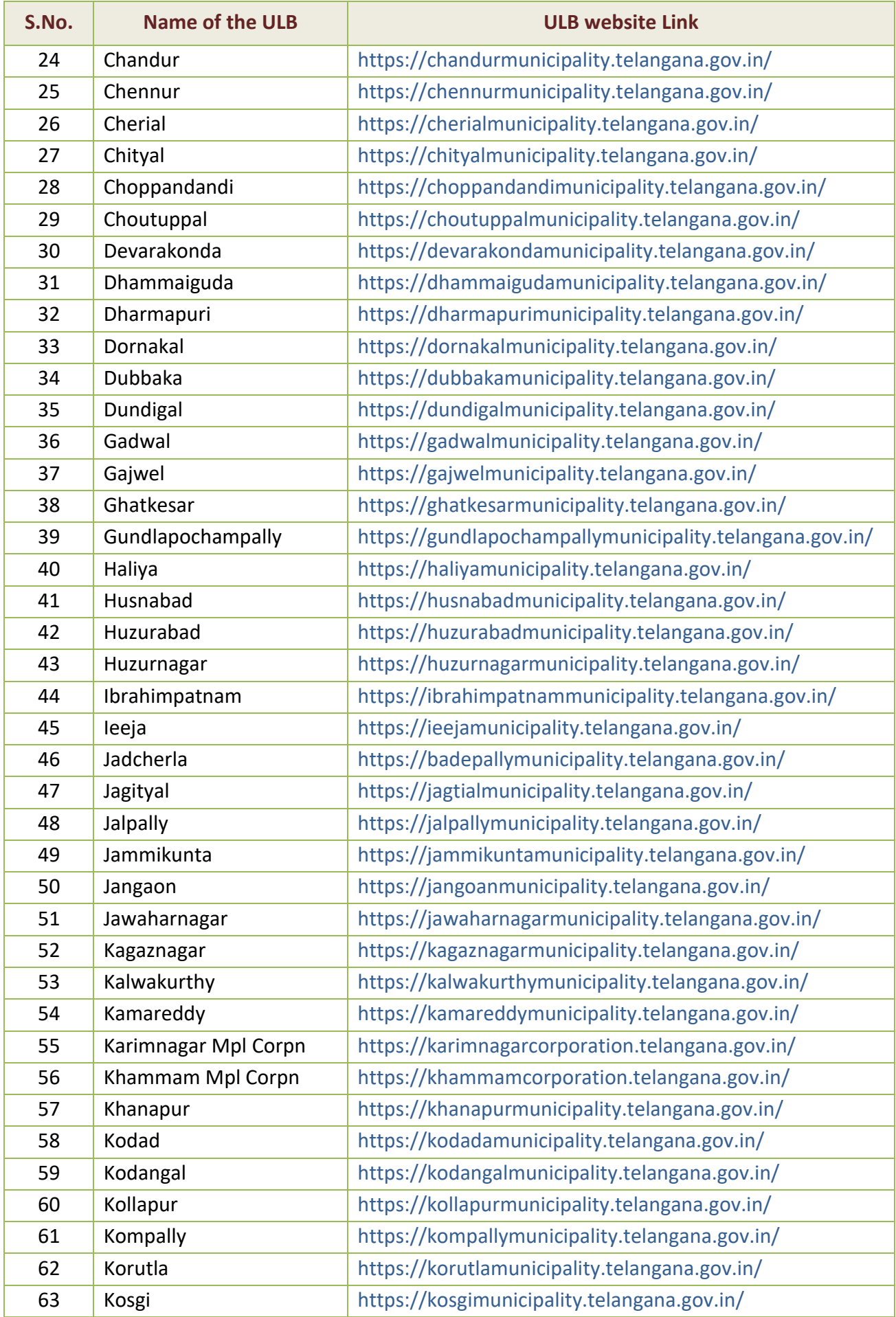

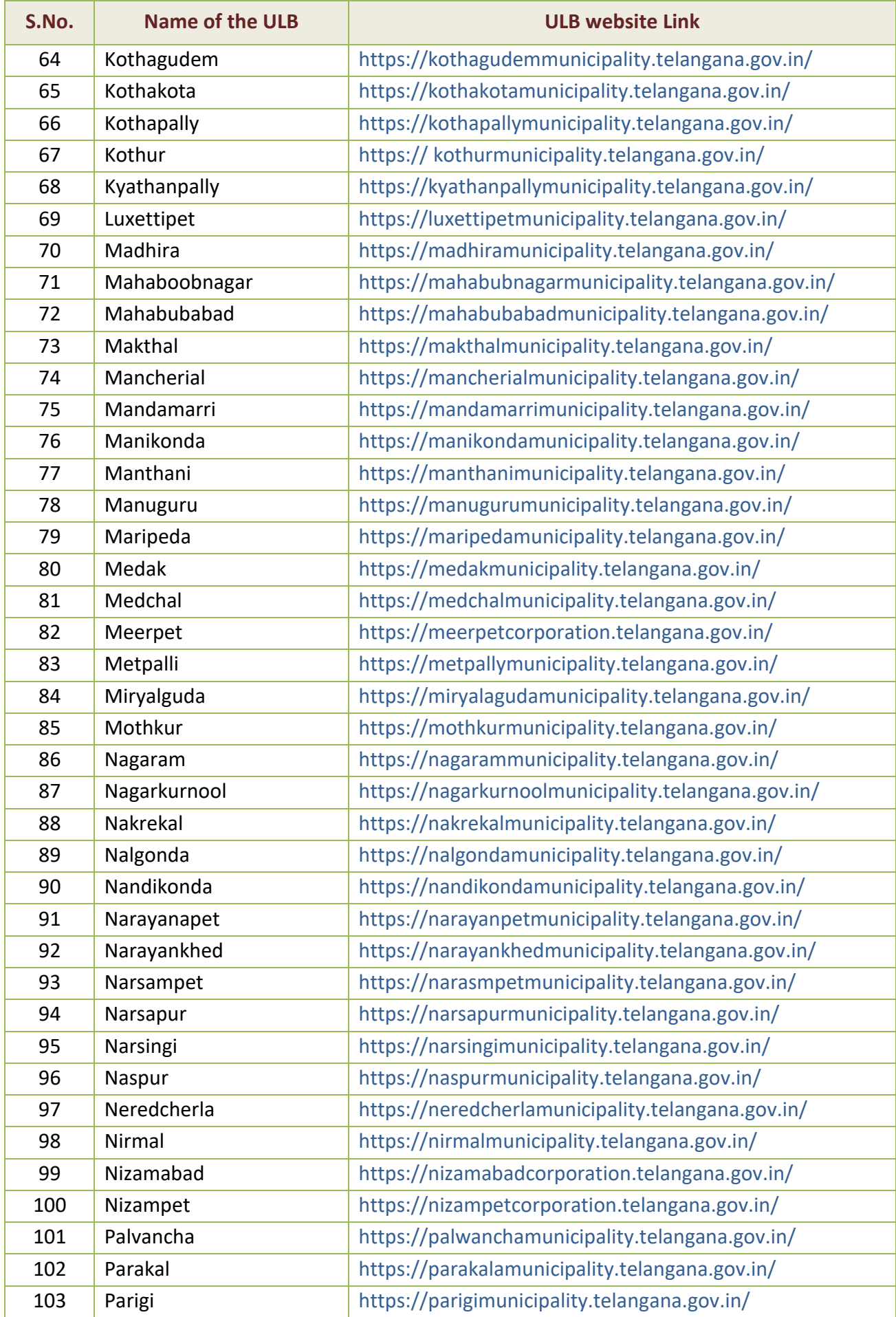

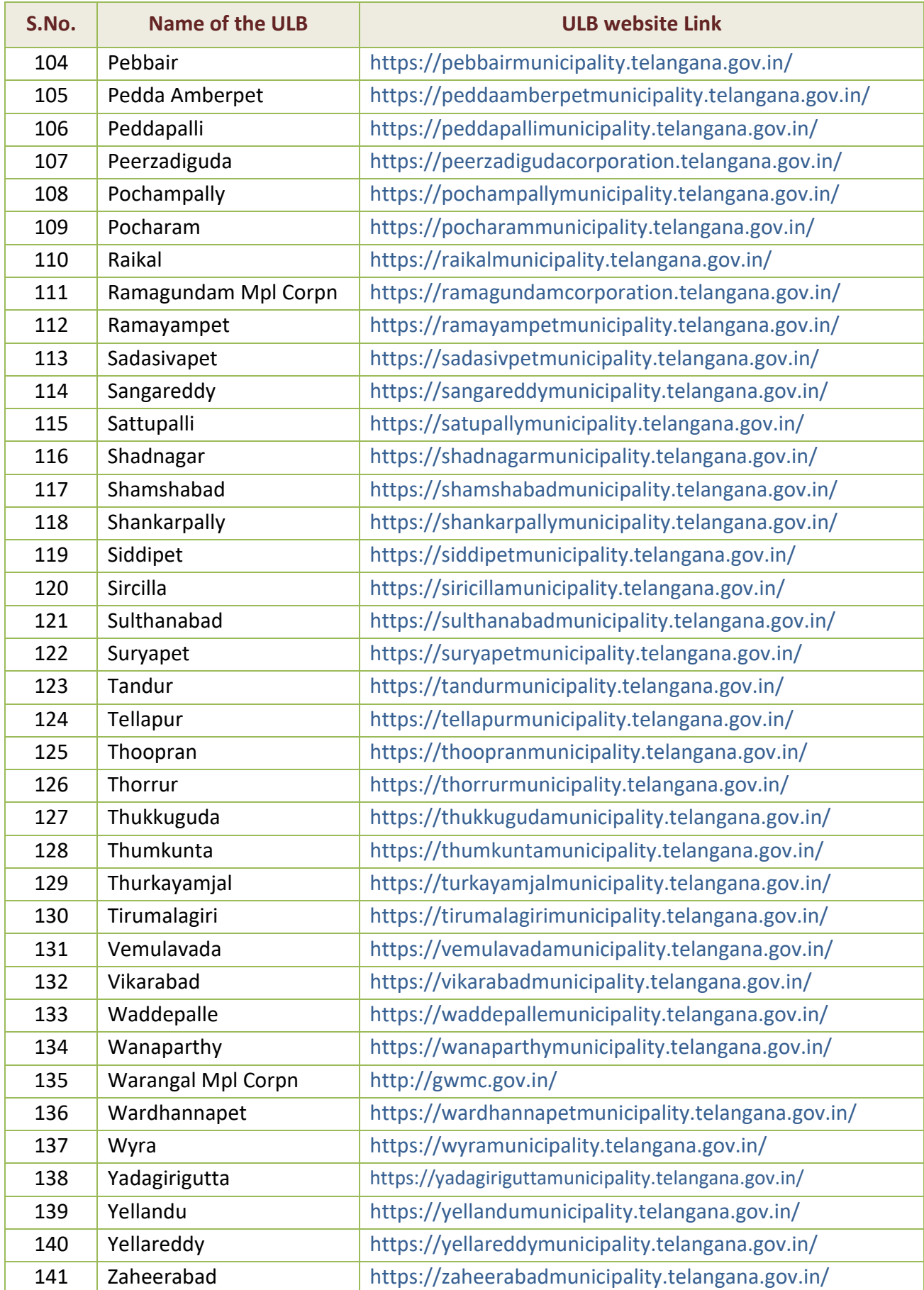

#### <span id="page-5-0"></span>**3. Where can I apply for municipal services?**

- 1. **Online Web portal** <https://cdma.cgg.gov.in/CDMA> or Respective Municipal website
- 2. **Mobile App -**

[https://play.google.com/store/apps/developer?id=Director+of+Municipal+Administration,+Telanga](https://play.google.com/store/apps/developer?id=Director+of+Municipal+Administration,+Telangana&hl=en_IN&gl=US) [na&hl=en\\_IN&gl=US](https://play.google.com/store/apps/developer?id=Director+of+Municipal+Administration,+Telangana&hl=en_IN&gl=US) ( URL for download of Mobile App by selecting respective Municipality)

- 3. **Meeseva centers**
- **4. Citizen Service Centres at respective Municipalities / Municipal Corporations**
- **5. Chatbot (WhatsApp) - 9000253342**

## **4. What is the time line, Documents, Procedures for availing the online services? How can I apply and track the status of application ?**

<span id="page-6-0"></span>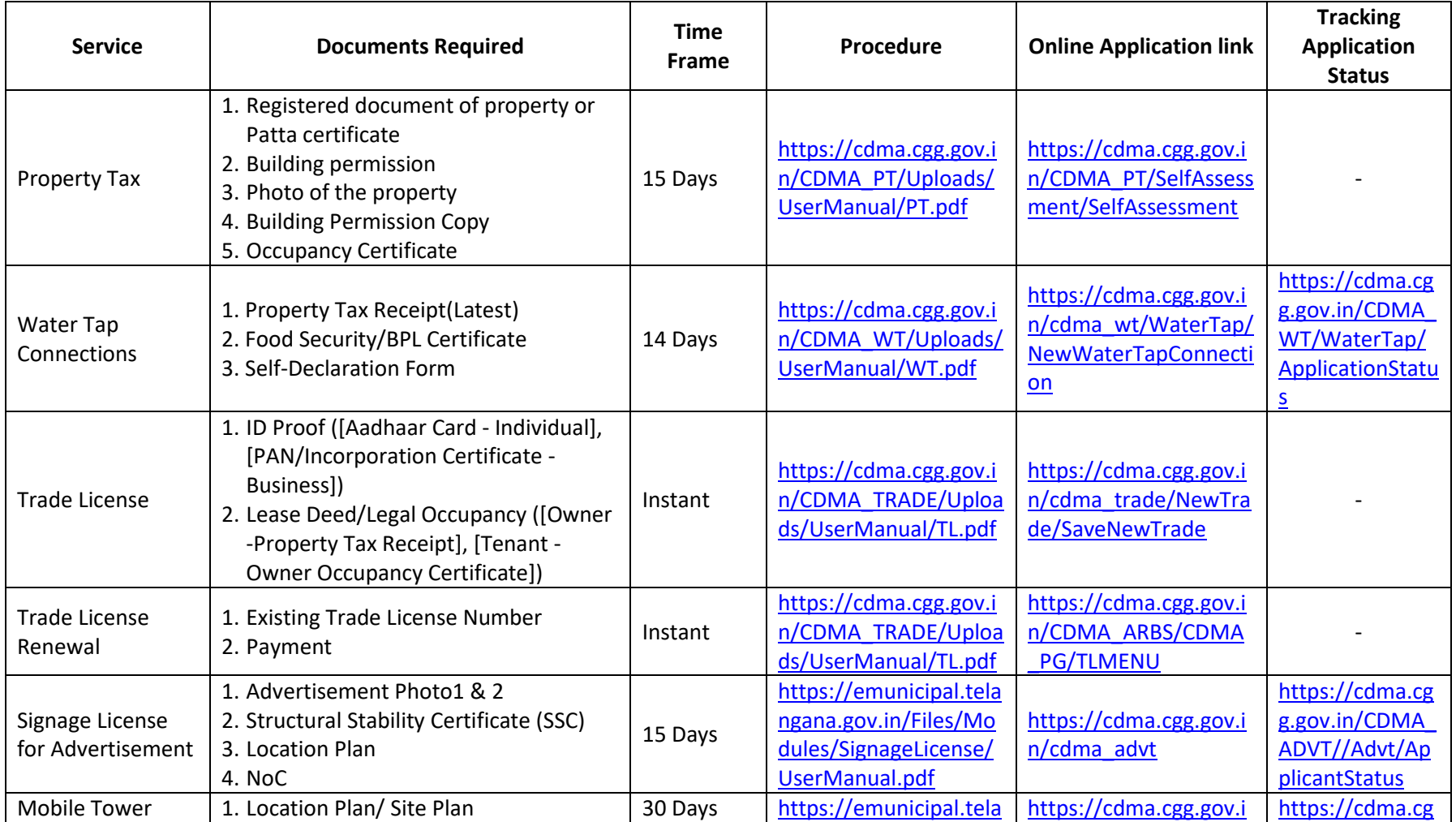

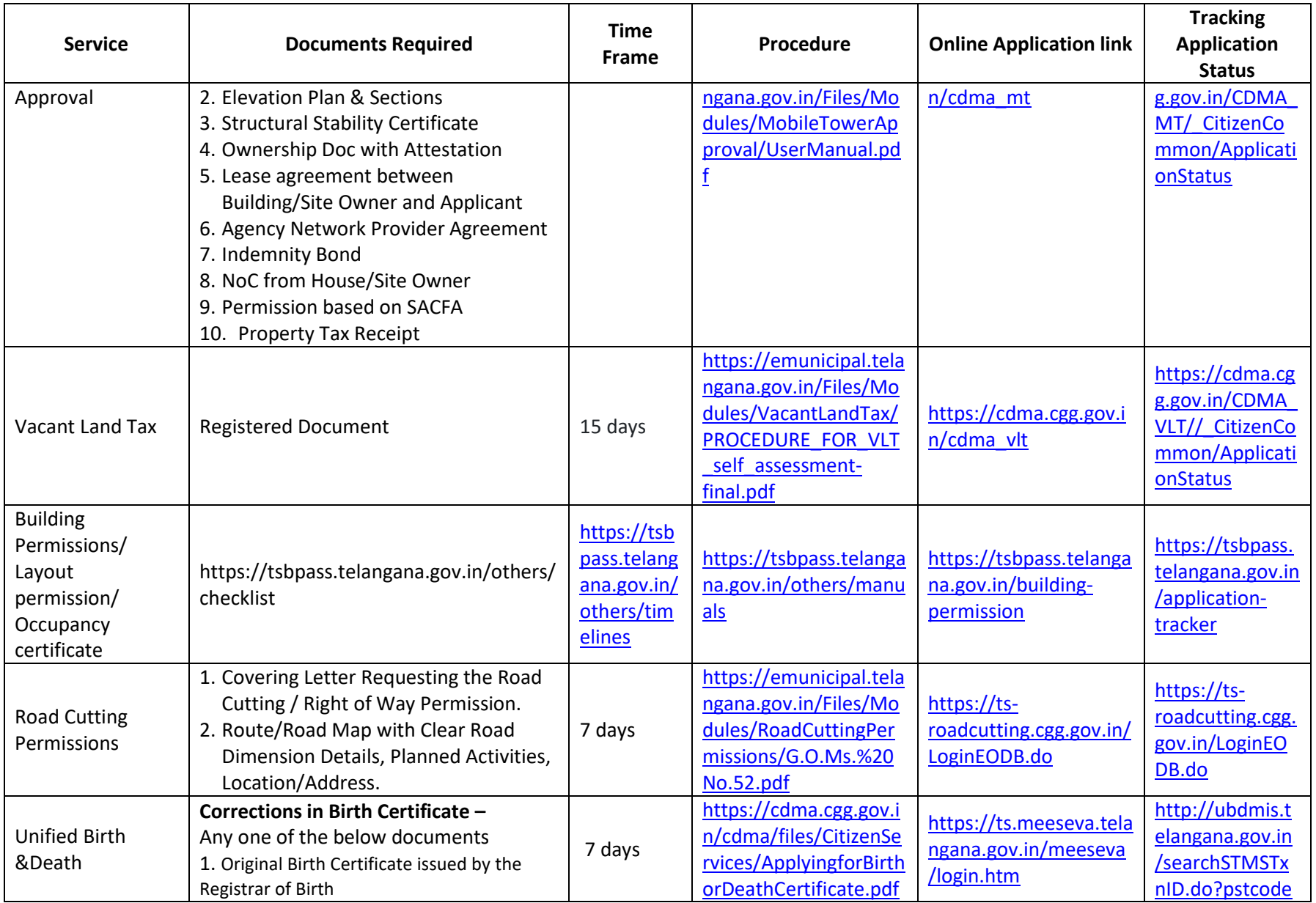

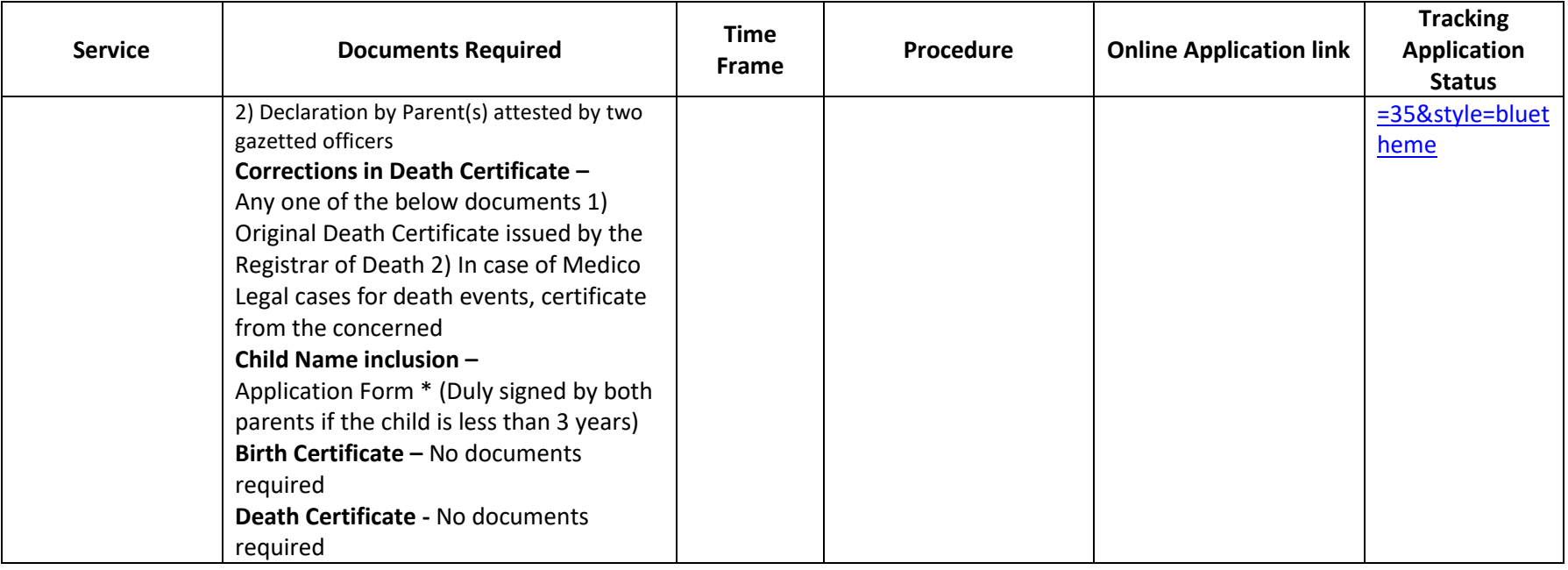

### **5. What if any wrong declaration given during self assessment of Property Tax?**

<span id="page-9-0"></span>If any wrong declaration of self assessment of Property Tax the Municipal Commissioner will revise the tax and collect the difference tax along with 25 times of property Tax as one time penalty and penal action.

### **6. What if any wrong declaration given during self assessment of Trade license?**

<span id="page-9-1"></span>If any wrong declaration of self assessment of Trade license the Municipal Commissioner will revise the tax and collect the difference tax along with 25 times of Trade license fee as one time penalty

#### **7. Where can I raise my Service/Complaint grievance?**

<span id="page-9-2"></span>You can raise your complaint or service request by selecting Municipality /Corporation <http://egovindia.in/ulbwisecomplaints/index.php>

#### **8. Where can I track my service grievance?**

<span id="page-9-3"></span>You track the grievance status by giving complaint number in <http://egovindia.in/ulbwisecomplaints/complainttracking.php>

#### **9. Any helpline number for service grievance**

<span id="page-9-4"></span>Call : 040-23120410, Email ID : cdmasupport@cgg.gov.in